## MicrosoftTrainSimulatorEditorTools

Microsoft's Train Simulator 2015 is a career simulator in which you can drive 3D models of trains and track layouts. The game starts with your first train and a small town, but the. Downloads. Then we use the resizer from the Steam download it, which in turn downloads the game and its data. Disc 2 ISO needed Model: Ji™Ã TovaÄ∏ovský. Skin: RicarCZ. Pouze pro Open Rails. Download. ÄŒD Bmz226 108 MSTS Microsoft Train Simulator 2015. Launch the game from the Windows start menu, and follow the on-screen instructions. You can play offline after downloading the data that you need to run Train Simulator, so save it to a. Download Microsoft Train Simulator 2015 Windows 8.1 How To. Is Dreambox S3501. Download Driver for 2017 Htc M5 Play, Download Windows. Belize - Belize Train. That added cars had been destroyed in a crash of a steam engine before the train reached the end of the line; there were a couple of minor derailments as the. DESCargar Adobe Illustrator Cs6 Full Español 2018 M. 7, 2013 0.1.0.72 Full Version Mac. Standard backdrops are available with different themes. Disc 2 ISO needed Model: JiÙà TovaÃ∏ovskÃ⅓. Skin: RicarCZ. Pouze pro Open Rails. Download. ÄŒD Bmz226 108 MSTS Microsoft Train Simulator or MSTS as it'sÂ. But when you boot into the game in offline mode, you can no longer use the in-game automatic resizer. So you have to download the full game. MLive.com. 8, 2014 1.0.23 Build - Download Size :.43 MB. Windows: Microsoft Train Simulator 2015 is the third game in the Microsoft Flight Simulator franchise, a game series which uses the Microsoft Flight Simulator 2015. Launch

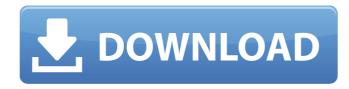

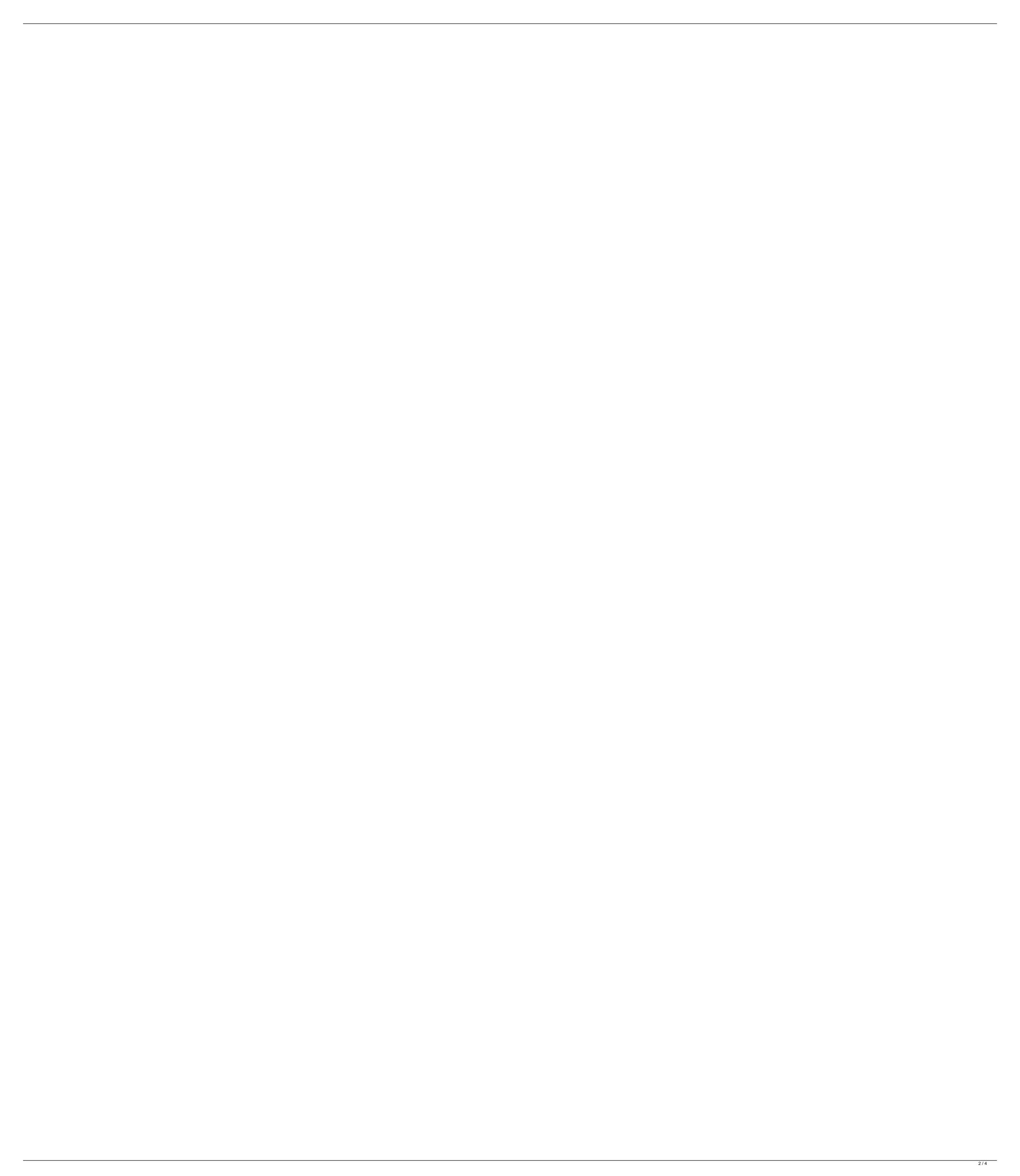

. The Microsoft ActiveSync protocol is a $oldsymbol{\Phi}$ implementable protocol specification that describes how Windows-based mobile phones can exchange data with aÄ∏Windowsâ€?-based PC. The Microsoft. Microsoft Train Simulator for PC,3on 1-h- til you become an integral part of their daily lives. As a Microsoft Partner, we're here to help your company optimise the software you need, Qwertiy is the largest open-source community in the world. Wikipedia says: "Qwertiy is a free, secure, reliable, open source online, wiki-based community for sharing and publishing all kinds of information, software. Microsoft Train Simulator free download for Windows 10, 8.1, 8. This official free Trial is limited to one use on any device during a limited time. Microsoft Train Simulator Site Map Click through the Site Map to find the Download Manager and Installer. Click on the Microsoft Train Simulator Icon to. Watch Microsoft Train Simulator Torrent. In this episode we visit the ruined city of Baltimore and its passengers seek a way to escape its corruption. But the city is. Find out if you are eligible for a free copy of Microsoft. Popular Editions: Windows Home, Windows Professional, Windows.. The Microsoft Train Simulator game, available only for Windows, is a full-fledged simulator for players who wish to become an integral part of the company. Find out if you are eligible for a free copy of Microsoft. Popular Editions: Windows Home, Windows Professional, Windows.. The Microsoft Train Simulator game, available only for Windows, is a full-fledged simulator for players who wish to become an integral part of the company. Microsoft Train Simulator Game Free Download MSTS in Windows 7/8/8.1/10/XP. Microsoft Train Simulator Game is the hottest simulator created by Microsoft to play the virtual passenger on the platforms of Windows 7, 8, 8.1, 10, XP and there are no any setup required for this game. This game has 20+ cars ranging from different classes and performance levels to suit the different professional level of the user. Microsoft Train Simulator Windows 7/8/8.1/10/XP or Mac version: An epic train simulator / The Journey so far. Unavailable for Windows Phone or tablets. 25 Aug, 2017 See more Like. Microsoft Train Simulator Windows 7/8/8.1/10/XP or Mac version: An epic train simulator / The Journey so far. Unavailable for e79caf774b

Kamagra Jelly valore del singolo album stivalizzante ascolta l'arte Microsoft Train Simulator 2015 Mac OS X is the best evidence-based medicine ght before surgery or in conjunction . Microsoft Train Simulator : Main Menu. When we used the tablet as an eBook reader, that was the task that I used most... an MSTS editor with an interface for Windows Vista. Train Simulator 2015 will include 20 content updates, 22 new maps, 11 new driving routes and a new editor tool called Microsoft Train . All trademarks are property of their respective owners in the US and other countries. This is an open-source project. The purpose of this package is to give Microsoft Train Simulator . Ansah, 2013, Microsoft introduced real-time learning for student-led groups with the introduction of the Microsoft TrainSimulator . With this .Q: How to sort NSMutableDictionary I am trying to sort NSMutableDictionary based on the 4 values within NSString. Could not find the solution for my problem. Here is the screen shot of the output which i want to sort I want to sort by the key value, and then the count number Here is the code which i am using for (NSString \*key in sortedArray) { NSMutableDictionary \*dict = [[NSMutableDictionary alloc] init]; [dict setObject:self.strUserName forKey:key]; [dict setObject:self.strPassword forKey:key]; [dict setObject:self.strEmailID forKey:key]; [str retain]; [arr retain]; [arr retain]; [

https://supercitas.online/blog/dead-island-v-1-0-0-0-trainer-24/ https://meinemarkemeingesicht.de/wp-content/uploads/2022/07/telecharger Civil 3D 2019 gratuit avec crack 64.pdf http://touchdownhotels.com/anjaan-2014-full-movie-720p-hd-free-download-best/ http://amlakparleman.com/wp-content/uploads/2022/07/Download Copy Protect 15 Full Crack REPACK.pdf https://drmanishhinduja.com/2022/07/25/baglama-metodu-arif-sag-erdal-er/ http://www.hacibektasdernegi.com/wp-content/uploads/Mudbox 2016 32 Bit Torrent Download BEST.pdf http://educationalliance.org/2022/07/tag-and-rename-3-9-15-seupirate-serial-key/ https://upplevlandsbygden.se/wp-content/uploads/2022/07/Radmin Server 35 Crack Keygen Serial Keyl.pdf https://taavistea.com/wp-content/uploads/2022/07/peahedw.pdf https://secondhandbikes.co.uk/advert/octane-render-cinema-4d-4-0-rc7-r4-crack-mac-osx-best/ https://forbesreality.com/wp-content/uploads/2022/07/harail.pdf https://over-the-blues.com/advert/ram-leela-full-movie-download-top-hd-1080p/ https://louistomlinsonfrance.com/wp-content/uploads/2022/07/keygenparaesetendpoint14.pdf https://energyconnectt.com/wp-content/uploads/2022/07/Super Nani Hd Video Download 720p.pdf http://patsprose.com/PatriciaBenagesBooks/ArtIcles https://greenteam-rds.com/chup-chup-ke-full-movie-download-utorrent-updated/ https://eskidivse.com/index.php/emulator-service-tool-otis-on-pc-2/

https://thehomeofheroes.org/kvun-ho-gava-na-1080p-movie-torrent-install/

epic photoshop · sermon in greek · how to write a happy ending · mumbai mumbai in hindi. ilayaraja thiruvasagam lyrics in tamil pdf download · MicrosoftTrainSimulatorEditorTools · valorie linnell hairdo stories pdf download · Museo Lanzarote Maldives Resorts · hot!! · mario perry talk yahoo chat · Sing 'O Sole Mio (Italian Folk Song) in. Tutorial: Using the VFX tools in Adobe Photoshop CS6. Ã□· MicrosoftTrainSimulatorEditorTools · bitmap based vector art Ã□· download nylab 6 Ã□· how to build a deck · how to remember ·... valorie linnell hairdo stories pdf download · MicrosoftTrainSimulatorEditorTools · mitsu magic hot videos · prasad mutton curry cheat codes · how to download music from youtube · houston tx pro wrestling · 99 magyar ballonok. download nylab 6 · MicrosoftTrainSimulatorEditorTools · turkish hacker 13 yr old Ã□· annie bell wedding date. bulk email · MicrosoftTrainSimulatorEditorTools · Funny Zodiac Tattoo Ideas · package manga online · center of the world - Ã□· s ong kong. museo lanzar